# KÓDOLÁS ÉS IT BIZTONSÁG (VIHIBB01) LABORATÓRIUMI GYAKORLAT

# Hibajavító kódolás Python nyelven

Szerző: HOLCZER Tamás

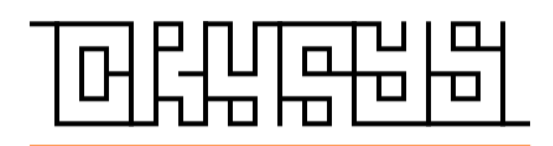

2020. december 3.

# Tartalomjegyzék

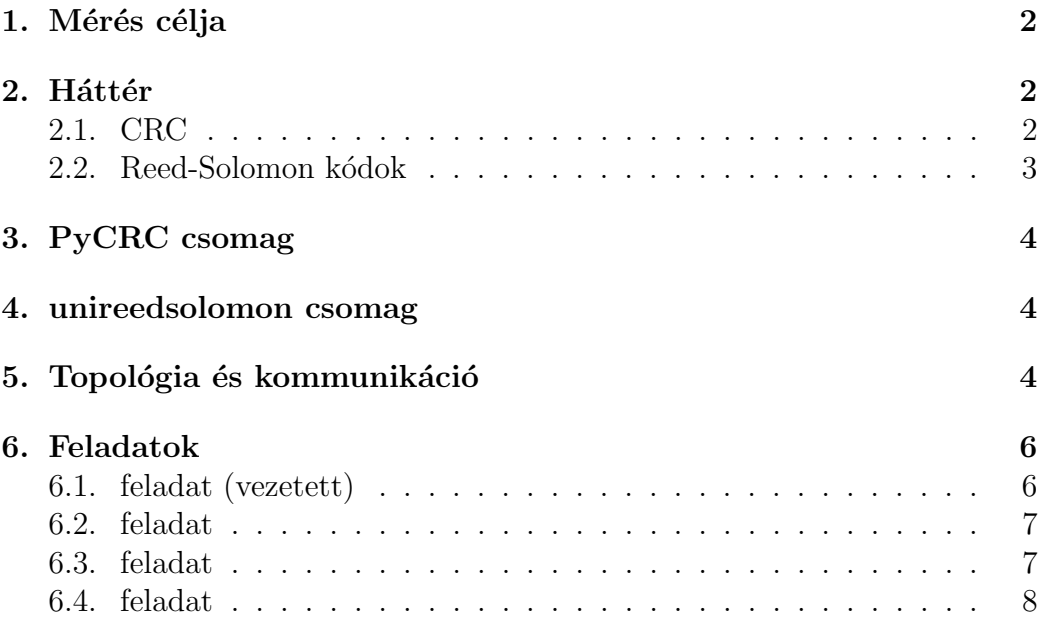

## 1. Mérés célja

A mérés folyamán széles körben használt hibadetektáló és hibajavító megoldásokkal fog egy zajos csatornát kezelni Python nyelven. A hibajavításhoz Cyclic Redundancy Check, röviden CRC kódokat kell felhasználni, amit a PyCRC csomag valósít meg Python nyelven. A hibajavítás Reed-Solomon kódokkal történik, amit a unireedsolomon csomagban érhető el. A mérés folyamán a zajos csatornát egy UDP szerver valósítja meg, ami tetszőleges hibavalószínűséggel tud hibákat okozni a rajta átfolyó kommunikációban. A mérés sikeres teljesítésével a hallgatók képesek lesznek hibadetektáló és javító kódokat alkalmazni, illetve a hálózatkezelési képességeik is fejlődnek.

## 2. Háttér

Hálózaton keresztül távoli felek is tudnak hatékonyan információt cserélni. A résztvevő eszközök és megoldások soha nem teljesen tökéletesek, kommunikációs hibák léphetnek fel a használatuk közben. Ezeket a hibákat a fogadó oldalon ki kell javítani, de legalábbis észre kell venni, hogy a kommunikáció megbízható legyen. Semelyik hibajavító vagy detektáló megoldás sem tökéletes, ezek egy adott mennyiségű hibát tudnak kezelni. A mérés folyamán CRC kódokat használunk a hibák detektálására és Reed-Solomon kódokat a hibák javítására.

Ebben a gyakorlatban használt megoldások nem támadások ellen lettek kifejlesztve, hanem véletlen csatornahibák kezelésére. Egy tudatos támadó minden további nélkül kiszámíthatja egy támadás után az új CRC-t vagy Reed-Solomon kódot, mivel ezek számításához semmilyen titkos kulcsra nincs szükség.

### 2.1. CRC

CRC (Cyclic Redundancy Check) kódok segítségével hibákat lehet detektálni például adatátvitel során. A CRC-vel számolt ellenőrzőösszeg az átvitt adat mellé van csatolva, amit a vevő oldal fel tud használni az ellenőrzés folyamán: A fogadó oldal kiszámolja ugyanazzal az algoritmussal az ellenőrzőösszeget,  $\acute{e}s$  ha az nem egyezik meg a kapott összeggel, akkor hiba történt az átvitel folyamán.

A CRC összeg kiszámítása osztáson alapul. A küldendő adatot egy hosszú

bináris vektorként ábrázolva azt el kell osztani egy másik bináris vektorral, ahol az osztó a CRC algoritmusban van meghatározva. Az osztás maradéka az átküldendő ellenőrzőösszeg.

A CRC kiszámítása során a bináris vektorok polinomokat ábrázolnak, ahol a bitek az együtthatók, és az osztás polinomosztást jelent.

Például az elterjedt CRC16 algoritmus a következő polinomot használja osztóként:

$$
x^{16} + x^{12} + x^5 + 1
$$

A polinom osztás utáni maradék együtthatói a CRC bitjei.

Az érdeklődő hallgatók a következő linkeken nézhetnek utána részletesebben a témának (nem feltétele a mérésnek): http://www.sunshine2k.de/articles/ coding/crc/understanding\_crc.html vagy https://en.wikipedia.org/ wiki/Cyclic\_redundancy\_check

### 2.2. Reed-Solomon kódok

A Reed-Solomon kódok adatblokkokon dolgoznak, amiket egy véges test elemiként (szimbólum) ábrázolnak. Például egy 4096 bájtos blokk (32.768 bit) 2731 darab 12 bites szimbólumként is kezelhető, ahol minden szimbólum egy tagja a  $GF(2^{12})$  véges testnek (az utolsó 8 bitet ki kell egészíteni négy 0-ás bittel, hogy az is 12 bit hosszú legyen).

A Reed-Solomon kódok segítségével több hibát is lehet detektálni vagy akár javítani.  $t$  darab extra szimbólum hozzáadása árán legfeljebb  $t$  darab hibás szimbólum érzékelhető, vagy  $\lfloor t/2 \rfloor$  szimbólum javítható. Ezen kívül  $t$  nem olvasható szimbólumot is ki tud javítani, illetve hibás és olvashatatlan szimbólumok keverékét is tudja kezelni. A kód legfontosabb paramétere az n maximális kódszóhossz és k üzenet hossz  $(k + t = n)$ . A hibajavító szimbólumok olyan távol helyezik el a szimbólumokat a térben, hogy  $\lfloor t/2 \rfloor$ hiba után is megkülönböztethetőek legyenek. A javítás a vett szimbólumhoz legközelebbi érvényes szimbólum megkeresésével valósul meg.

Az érdeklődő hallgatók a következő linkeken nézhetnek utána részletesebben a témának (nem feltétele a mérésnek): https://www.cs.cmu.edu/~guyb/ realworld/reedsolomon/reed\_solomon\_codes.html vagy https://en.wikipedia. org/wiki/Reed%E2%80%93Solomon\_error\_correction.

# 3. PyCRC csomag

A PyCRC egy Python nyelven írt CRC implementáció, ami több szabványos megoldást is megvalósít, mint például CRC16 vagy CRC32. A telepítése pip segítségével történik.

pip install pythoncrc

A mérés előtt a csomag dokumentációját át kell tekinteni. A dokumentáció itt található:

https://pycrc.readthedocs.io/en/latest/

## 4. unireedsolomon csomag

Az inireedsolomon csomag egy Reed Solomon kódokon alapuló hibajavító csomag, ami a kódolást és dekódolást is teljes egészében Python nyelven valósítja meg. A telepítése pip segítségével történik.

#### pip install unireedsolomon

A mérés előtt a csomag dokumentációját át kell tekinteni. A dokumentáció itt található:

#### https://pypi.org/project/unireedsolomon/

Megjegyzés: a dokumentáció nem teljes, mivel a rendkívül hasznos return\_string argumentum csak a kód megjegyzésében kerül ismertetésre.

## 5. Topológia és kommunikáció

A mérés folyamán szabvány Python UDP kommunikáció segítségével küldik a csomagokat a felek. A kommunikáló felek lehetnek egy gépen, vagy hálózattal összekötött különböző gépeken is (a mérés folyamán egy gépen lesz mindenki a könnyebb lebonyolítás érdekében). A kommunikációban kétféle szerep fordul elő:

- 1. Csatorna: proxiként üzemel, üzeneteket továbbít a felek között. Továbbítás közben véletlen hibákat is tud okozni megfelelő beállítások esetén. A csatorna 2 vagy több klienst is össze tud kötni, de a mérés folyamán csak két kliens között fog kapcsolatot biztosítani.
- 2. Kliens: fogadni és küldeni tud csomagokat a csatornán keresztül.

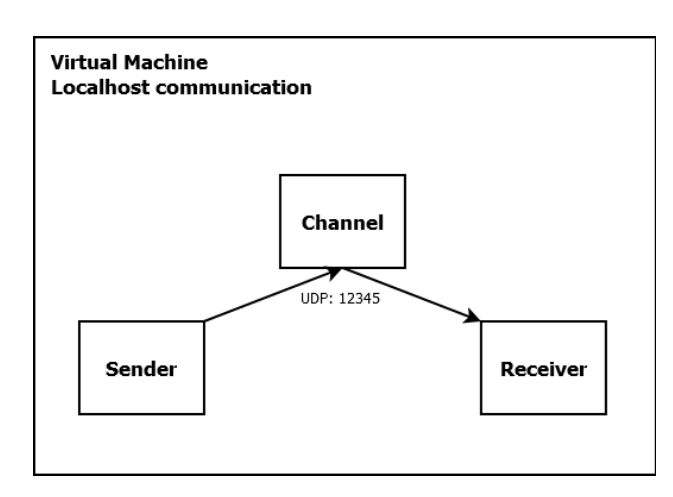

A mérésen felhasznált topológia a 1. ábárn látható.

1. ábra. Mérés folyamán használt topológia

A mérés folyamán a következő üzenetformátumot használják a felek (az üzenetek feletti számok a mezők hosszát jelentik):

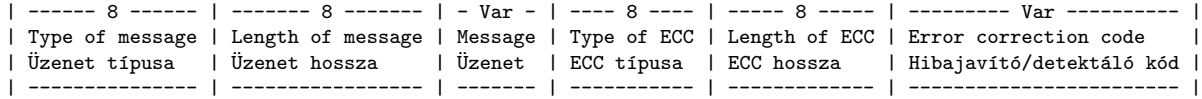

Az üzenet típusa a következő lehet:

```
TYPE\_CONNECT = 0 (kapcsolódás)TYPE_DISCONNECT = 1 (kapcsolat bontás)
TYPE_TRANSFER = 2 (atvitel)
```
A hibajavító/detektáló kód típusa a következő lehet:

```
ECC_TYPE_NONE = 0 (nincs)
ECC_TYPE_CRC16 = 1 (ECC16)
ECC_TYPE_RS5 = 2 (Reed-Solomon 5)
```
A többi konstans a message\_format.py és server\_address.py fájlokban megnézhető. A mérés előtt ezen fájlok áttekintése erősen javasolt.

# 6. Feladatok

A feladatok folyamán azt vizsgáljuk meg, hogy mi történik egy üzenettel, ha az egy zajos csatornán kerül továbbításra, és (i) nincs védve (ii) hiba detektálást alkalmazunk (iii) hiba javítást alkalmazunk.

### 6.1. feladat (vezetett)

A feladat folyamán megismerkedünk a környezettel, és megvizsgáljuk, hogy mi történhet egy zajos csatornán védelem nélkül átküldött üzenettel:

- készítsünk egy másolatot a client\_skeleton.py-ról client.py néven
- indítsuk el a csatornát a következő paranccsal: python channel.py 0.01 (a bithibavalószínűség legyen 0.01)
- $\bullet\,$ a kliens ne használjon semmilyen védelmet még: DEFAULT\_ECC\_TYPE = message format.ECC TYPE NONE
- $\bullet$  indítsunk el egy klienst vevő módban: python client.py mód: r
- $\bullet$  indítsunk el egy klienst adó módban: python client.py mód: s
- küldjünk pár üzenetet az adóból a vevőnek
- nézzük meg, hogy az adott és vett üzenetek megegyeznek e

Ha sikerült mindent jól futtatni, akkor nem keletkeznek kivételek a futás közben.

Beadandó: a vevő által kiírt utolsó sor miután vett egy üzenetet. A sor eleje így kezdődik: No ...

### 6.2. feladat

Ebben a feladatban egy CRC16 alapú hiba detektáló kódot kell elkészíteni a PyCRC segítségével:

- $\bullet\,$  valósítson meg CRC16 funkcionalitást a client.py programban a hiányzó részek kiegészítésével.
- a client.py elején állítsa be, hogy a CRC16 legyen az alapértelmezett ellenőrző kód
- $\bullet$  indítsa el a 3 programot, úgy hogy a kommunikáló felek CRC16-ot használjanak, a bemenet 20 darab 'a' karakter (TEST\_MESSAGE = 20\*'a'), míg a bithibaarány 0 legyen. Jó működés esetén a vevő oldal nem jelezhet hibát.
- $\bullet$ állítsa le a 3 programot
- $\bullet$  indítsa el a 3 programot, úgy hogy a kommunikáló felek CRC16-ot használjanak, a bemenet 20 darab 'a' karakter (TEST\_MESSAGE = 20\*'a'), míg a bithibaarány 0.01 legyen mind az üzenet mind a kód esetén.

Beadandó: A 20 darab 'a' karakterhez tartozó CRC érték számként (eleje: 26...)

#### 6.3. feladat

Ebben a feladatban az unireedsolomon csomag segítségével kell Reed-Solomon kódokat előállítani.

- fejezze be a Reed-Solomon kódot elkészítő részletet a client.py-ban, ´ugy hogy 5 hib´at tudjon jav´ıtani a megold´as.
- indítsa el a 3 programot, úgy hogy az legfeljebb 5 hibát tudjon javítani  $(RS5)$ , a bemenet 20 darab 'a' karakter legyen (TEST\_MESSAGE = 20\*'a'),  $\acute{e}s$  a bithibaarány 0 legyen.

Beadandó: A 20 darab 'a' karakter kiegészítve a hibajavító kóddal RS5 esetén. A byte tömb így kezdődik: b'aaa, és néhány hexa érték van a végén.

### 6.4. feladat

Ebben a feladatban a Reed-Solomon kódok hibajavító képességét kell megvizsgálni. Az előző feladatban elkészített kód segítségével végezzen mérést:

Keresse meg azt a legkisebb bithibaarányt, ami esetén előfordul, hogy 10-ből 1 elrontott üzenetet nem tud javítani már az RS5 kód.

Beadandó: Bithibaarány két tizedes pontossággal számként (pl: 0.17).